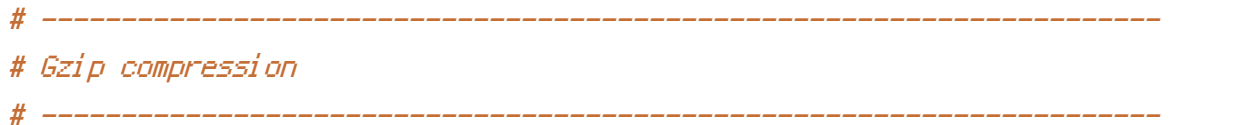

<IfModule mod\_deflate.c>

# Force deflate for mangled headers developer.yahoo.com/blogs/ydn/posts/2010/12/pushingbeyond-gzipping/

<IfModule mod\_setenvif.c> <IfModule mod\_headers.c> SetEnvIfNoCase ^(Accept-EncodXng|X-cept-Encoding|X{15}|~{15}|-{15})\$  $\hat{C}$ ((gzipl deflate)\s\*,?\s\*)+|[X~-]{4,13}\$ HAVE\_Accept-Encoding RequestHeader append Accept-Encoding "gzip,deflate" env=HAVE\_Accept-Encoding </IfModule> </IfModule>

```
# Compress all output labeled with one of the following MIME-types
```
# ----------------------------------------------------------------------

<IfModule mod\_filter.c>

AddOutputFilterByType DEFLATE application/atom+xml \

application/javascript \ application/json \ application/rss+xml \ application/vnd.ms-fontobject \ application/x-font-ttf \ application/xhtml+xml \ application/xml \ font/opentype \ image/svg+xml \ image/x-icon \ text/css \ text/html \ text/plain \ text/x-component \ text/xml

</IfModule>

</IfModule>

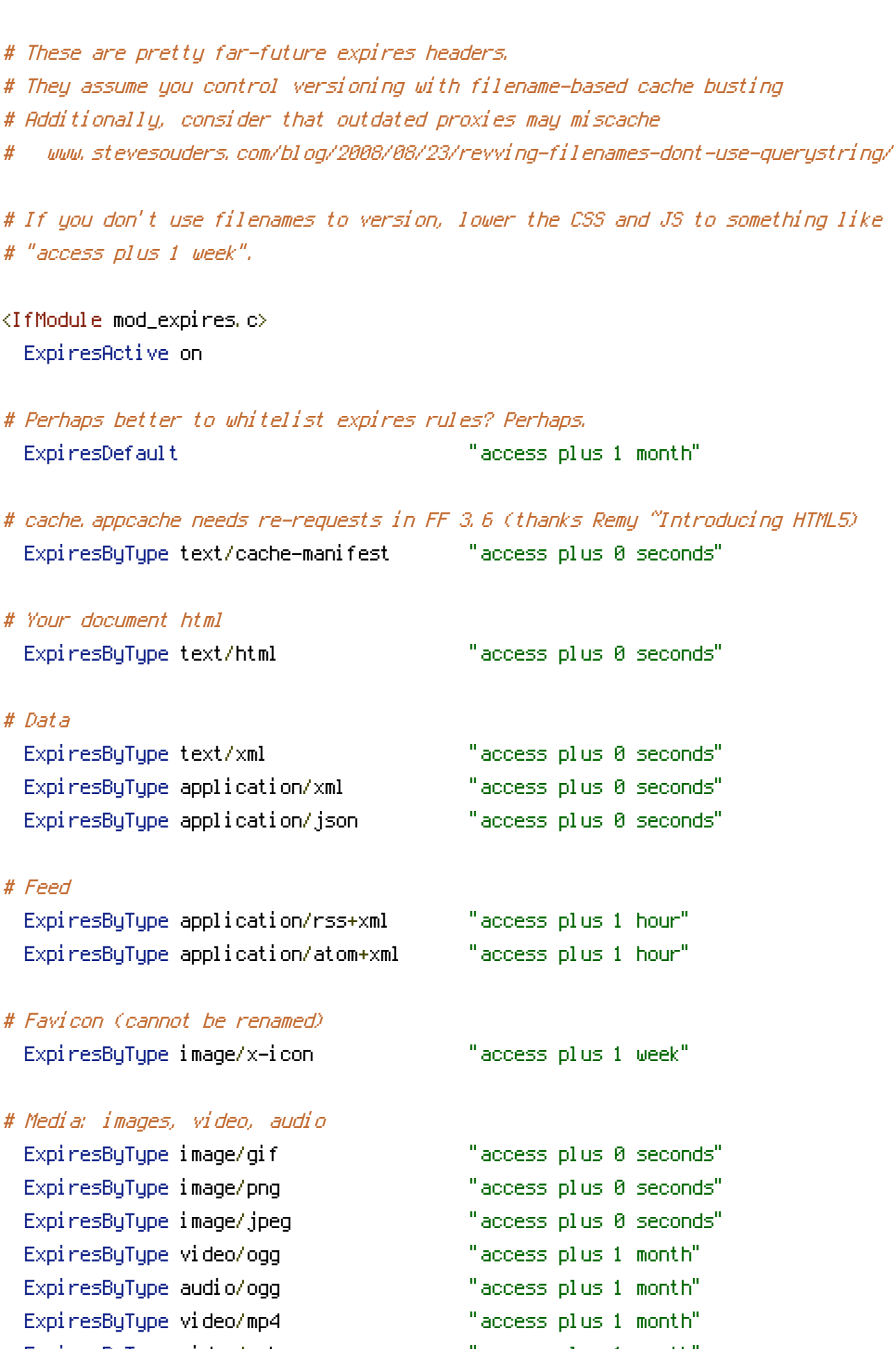

# ----------------------------------------------------------------------

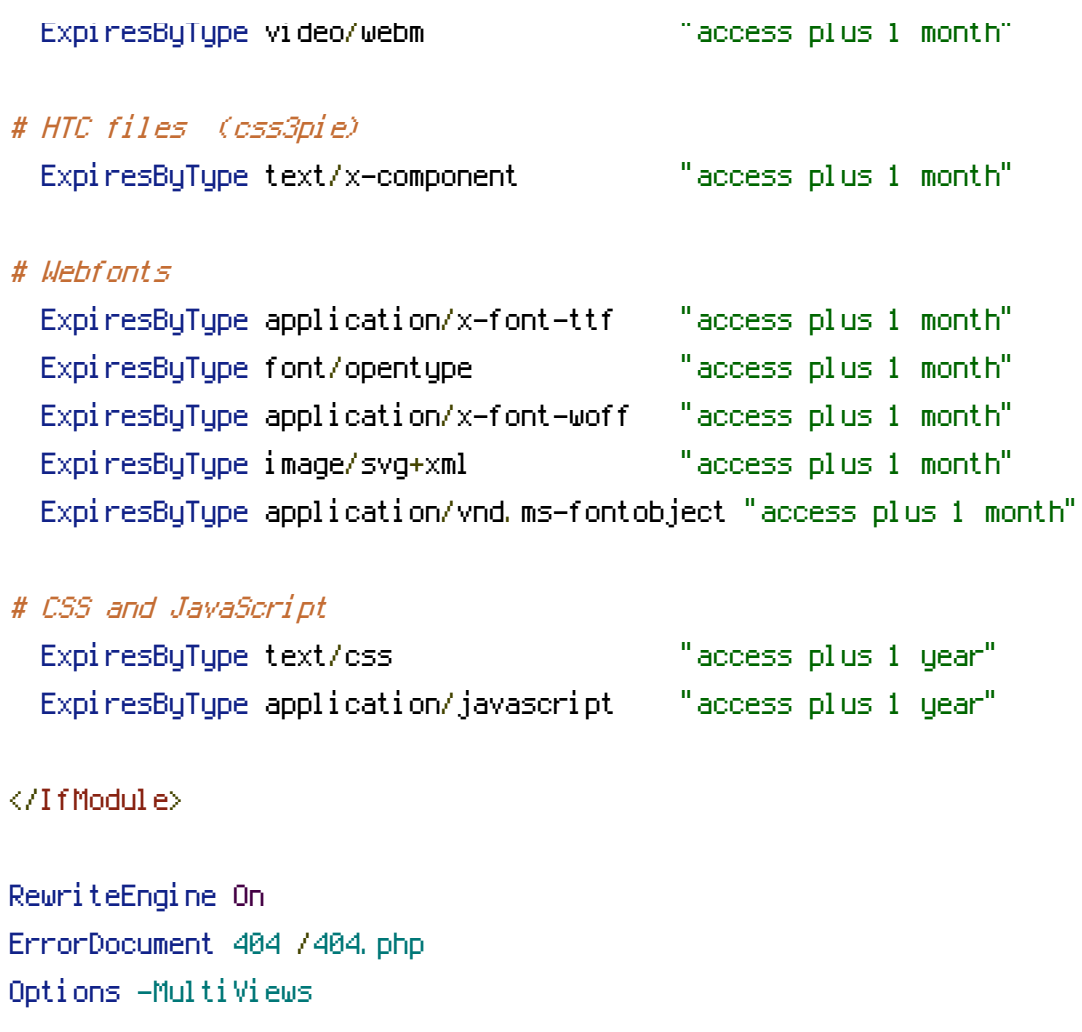

RewriteRule ^c/(.\*)\$ channel.php?c=\$1 RewriteRule ^validate/(.\*)\$ /require/offline\_backend.php?m=validate&p=\$1